# **Metodología Índice de Costo de la Construcción de Vivienda**

Fecha de Publicación: 28 de Agosto de 2023

Instituto Nacional de Estadística

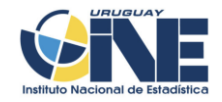

Por más información sobre este producto u otro del Instituto Nacional de Estadística

**Contacto**: Depto. de Difusión y Comunicación Torre Ejecutiva Anexo, Piso 4 Liniers 1280, C.P.: 11.100 Tel: (598) 29027303, ints.: 7723, 7725 E-mail: [difusion@ine.gub.uy](https://www3.ine.gub.uy/boletin/difusion@ine.gub.uy) Sitio Web:<https://www.gub.uy/instituto-nacional-estadistica> Twitter: [https://twitter.com/ine\\_uruguay](https://www3.ine.gub.uy/boletin/@ine_uruguay)

#### INSTITUTO NACIONAL DE ESTADÍSTICA

#### **Diego Aboal**

Director Técnico

#### **Federico Segui**

Subdirector General

Este documento fue elaborado por:

#### **Rosa Grosskoff**

Consultora

#### **César Medero**

División Estadísticas Económicas

#### **Diego García**

División Estadísticas Económicas

#### **Viviana Fernández**

Sección Indicadores de la Construcción

# Índice

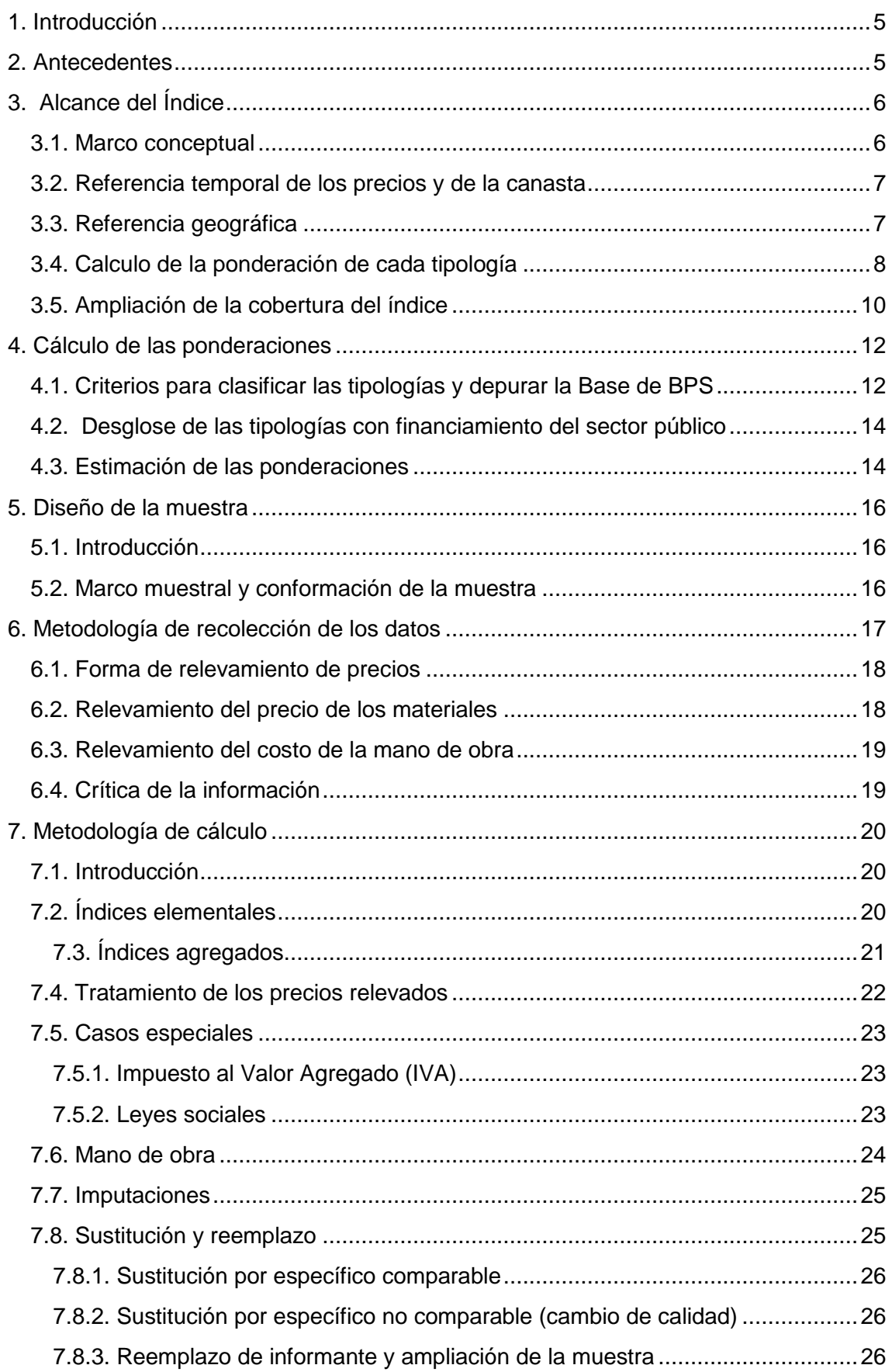

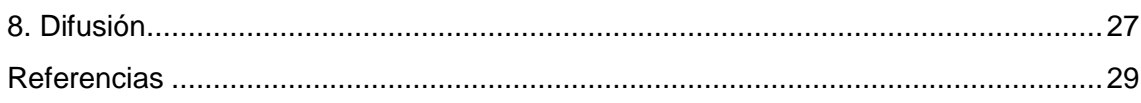

# **1. Introducción**

El Índice de Costo de la Construcción de Vivienda (ICCV) mide la evolución de los costos de los principales insumos utilizados en la construcción de vivienda con destino casa habitación y constituye el indicador que en distintos países se usa para actualizar presupuestos, contratos y demás convenios entre partes, relacionados con la evolución de los precios de este tipo de edificaciones.

# **2. Antecedentes**

En Uruguay la serie del Índice de Costo de la Construcción (ICC) se inicia en enero de 1973, como consecuencia de lo dispuesto por la Ley 13.728 del 17/12/1968, que promovió y estableció un sistema de construcción de viviendas impulsado por el sector público e implantó el Plan Nacional de Viviendas. Su Decreto Reglamentario 543/972 del 3/08/1972 creó y encomendó a la Dirección General de Estadística y Censos (actual INE) el cálculo del Índice de Costo de Construcción de Viviendas que "deberá ser representativo de los costos de construcción de las viviendas que se construyen en los proyectos habitacionales del Plan Nacional de Viviendas"<sup>1</sup> .

La canasta de este primer índice se construyó a partir de los montos de inversión del Banco Hipotecario del Uruguay (BHU) agrupados en viviendas de: a) una planta categoría económica, promoción por cooperativa (7,5%); b) Planta baja y tres niveles sin ascensor, categoría económica y promoción pública (59%) y c) Planta baja y nueve niveles en altura de categoría media y promoción privada (33,5%). Las estructuras de costos se calcularon para cada tipo de obra y se elaboró una canasta con 54 artículos y 2 categorías laborales.

La Ley 14.411 de agosto de 1975 estableció un nuevo sistema de aportes para la Industria de la Construccion a partir de las obras iniciadas el 11 de diciembre de 1975, lo que motivó reformular el índice a partir de enero de 1976, sin modificar la estructura física del anterior, pero incorporando las modificaciones de la referida ley y su decreto reglamentario.

En el año 1989 se realiza un nuevo cambio de base del ICC, utilizando nuevamente los registros de inversiones del BHU en el período Octubre/1987 – Setiembre/1989. En esa oportunidad se consideraron cuatro tipos de viviendas

-

<sup>1</sup> https://www.impo.com.uy/diariooficial/1972/08/09/2

y se elaboraron dos índices: "Índice de Vivienda Económica" e "Índice de Vivienda Media y de Tipo Económico Superior".

Diez años después se volvió a cambiar la base del ICC (diciembre de 1999) en forma similar a las anteriores, utilizando para construir la canasta, la producción total de viviendas financiadas con fondos del BHU, clasificada en cuatro tipologías, que fueron (ponderación en el total entre paréntesis):

- Tipo 1: Torres económicas o medias con ascensor o mediana, categorías II y III del BHU (50,3%)
- Tipo 2: Viviendas económicas en planta baja y 3 niveles sin ascensor en uno o más bloques sin infraestructura propia, categorías IIa y II del BHU (9,1%)
- Tipo 3: Viviendas individuales económicas o medias aisladas o en tiras, dúplex, con infraestructura propia, categorías II y III del BHU (26,1%)
- Tipo 4: Viviendas individuales económicas aisladas o en tiras en planta baja, sin infraestructura propia, categorías I, IIa, II, del BHU (14,5%)

La ponderación de cada uno de los cuatro tipos, se determinaba sobre la base del número total de viviendas, independientemente de su dimensión.

En el marco de las disposiciones legales mencionadas, las viviendas representadas por el ICC (base 1999), se circunscribían a aquellas construidas con apoyo financiero del Sector Público:

- Cooperativas, incluidas las de ayuda mutua
- MEVIR
- Licitaciones de viviendas para activos y pasivos del Banco de Previsión Social (BPS)
- Viviendas de interés social o viviendas promovidas

# **3. Alcance del Índice**

### **3.1. Marco conceptual**

La elaboración del ICCV en Uruguay tiene como referencia el Sistema de Cuentas Nacionales de Naciones Unidas (Naciones Unidas et al., 2008) y el Manual de Índices de Precios Productor del Fondo Monetario Internacional (FMI, 2009). Este segundo manual da las pautas generales para la elaboración de índices de precios de productor, y en particular menciona algunos aspectos relevantes que aplican al caso del ICCV.

Aquí se mencionan tres enfoques posibles para medir la evolución de los precios:

- Precios indexados de los contratos. Implica medir la evolución del precio base de un contrato de construcción, reflejado por la evolución del costo de los materiales y mano de obra que lo componen. Este enfoque se utiliza principalmente para contratos muy grandes y presenta dificultades de representatividad a la hora de utilizarlo para un índice de precios.
- Precios de los insumos o componentes. Se basa en que la evolución del costo de una obra de construcción se puede medir por el costo de los insumos directos (e.g. materiales, mano de obra, etc), los insumos indirectos (e.g. depreciación, gastos generales, etc), la productividad y los márgenes de ganancia. Este es el enfoque que se utiliza en el caso del ICCV, si bien no se incluyen mediciones de productividad ni márgenes de ganancia.
- Determinación del precio del modelo (también llamado "enfoque de precios cotizados"). Este enfoque exige que el encuestado cotice en cada período una obra de construcción estándar. Presenta la gran dificultad de que supone una carga excesiva sobre el encuestado que tiene que cotizar en cada período el producto definido, detallando los componentes del costo de dicha obra. En este enfoque, el informante es la empresa constructora.

Para el cálculo del ICCV se utiliza un índice de Laspeyres con ponderación fija y una canasta de bienes y servicios representativa del período base. En ese período base se cuantifica el Valor de la Producción de las viviendas nuevas y su desagregación en las diversas tipologías de interés, o las que tengan una medición de calidad. También se definen índices parciales en base a su composición en términos de materiales, servicios y mano de obra.

## **3.2. Referencia temporal de los precios y de la canasta**

El período base del índice, es decir el período de referencia sobre el cual se comparan los precios corrientes y donde el valor del índice se fija en 100, es Junio 2023.

Por otro lado, la composición y ponderaciones de la nueva canasta del ICCV tienen como período de referencia el año 2019, dado que la estructura de la canasta surge de las viviendas formales en ejecución durante los 12 meses de ese año, según el Registro de obras del BPS.

### **3.3. Referencia geográfica**

El ámbito geográfico es el investigado por la Base de Obras del BPS, que corresponde a todo el país, incluyendo viviendas nuevas en áreas urbanas y rurales. Si bien la estructura de ponderaciones es representativa de todo el país, el relevamiento de precios se realiza en algunos departamentos,

principalmente en el área metropolitana. De todos modos, y como se desprende del siguiente gráfico, es en el área metropolitana donde se concentran la mayor cantidad de superficie construida, personal ocupado y monto imponible, según la información disponible del BPS.

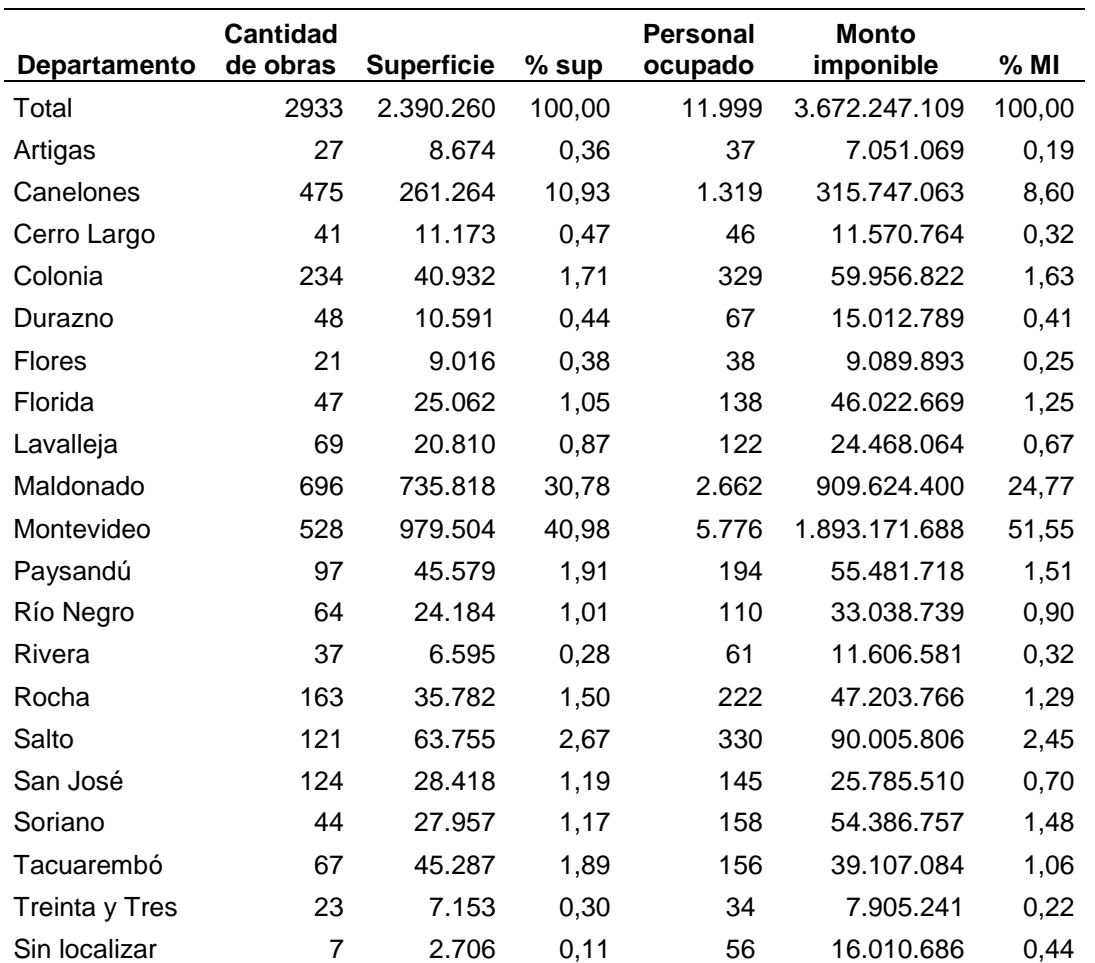

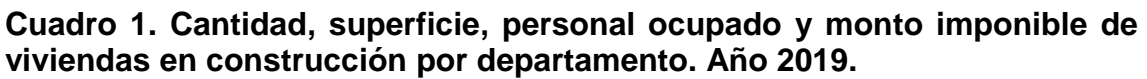

Fuente: Elaboración propia en base a datos de BPS

### **3.4. Calculo de la ponderación de cada tipología**

Las potenciales fuentes de información disponibles para calcular la estructura de ponderaciones de un Índice de Costo de Construcción de Viviendas nuevas y formales requiere agruparlas en "tipos" de construcción predominante y su participación porcentual en el total. Además de su definición, cada uno de ellos requiere una descripción pormenorizada de las cantidades de insumos (materiales, mano de obra, servicio de apoyo, leyes sociales e impuestos) necesarios para su construcción. Asimismo, esta información debe tener una serie de atributos como:

- 1. Ser lo más cercana posible en el tiempo, para captar los grandes cambios en las formas y tecnologías de la construcción.
- 2. Ser abarcativa de la construcción de viviendas en todo el país.
- 3. Disponer de una variable altamente correlacionada con el Valor de la Construcción para medir la participación de cada tipo de obra en el total.

En ese sentido se analizaron para los años 2019 (pre pandemia Covid-19) y 2021, los datos de:

- 1. El Valor de la Producción de la Construcción de Viviendas que mide el Banco Central del Uruguay (BCU), como parte del Sistema de Cuentas Nacionales.
- 2. El Registro de obras del BPS. Las construcciones que se realizan por fuera del sistema formal no están contempladas en el registro.

El Valor de la Producción de viviendas nuevas para todo el país lo estima el BCU solo a nivel agregado y no existe desagregación a nivel territorial, ni por tamaño, altura, o superficie. Solo tienen la desagregación de construcción nueva (que para Cuentas Nacionales es inversión) y remodelación o mantenimiento.

Por su parte el registro de obras del BPS "está diseñado para inscribir todas las obras y trabajos formales en la construcción, refacción, reforma o demolición que se realicen en propiedades públicas o privadas" (art 2 ley 14.411). Este registro contiene variables que pueden discriminar: el departamento, la dirección de la obra, si son viviendas individuales, viviendas colectivas en altura o viviendas colectivas horizontales, superficie de la obra, personas ocupadas en la obra, entre otros datos.

Esta base de la construcción formal en el país, también tiene las aportaciones a la seguridad social a cargo del propietario del inmueble que se calculan sobre la base del presupuesto de mano de obra (monto imponible) y se pagan en cuotas mensuales y consecutivas al BPS dentro del plazo de ejecución de las obras.

El monto imponible es una de las variables más importantes del registro. Es la base de cálculo del aporte unificado de la construcción a la Seguridad Social, que es un dato que exige un control de calidad importante por la oficina recaudadora (BPS) y también por parte de los propios trabajadores de la construcción, dado que parte de su retribución (aguinaldo, salario vacacional y otros beneficios) lo cobran de ese fondo, en función a los montos aportados por su empleador.

Estas características y ventajas del Registro de obras de BPS, así como la alta correlación que tiene el Valor de la Producción (y el Valor Agregado) con el presupuesto de mano de obra en la industria de la construcción (Monto Imponible en la base BPS), hace que esta variable sea útil para determinar el peso de cada tipología en el total de obras construidas.

Luego de analizar las bases del BPS de los años 2019 y 2021, se decidió usar la primera de ellas para construir la nueva canasta del ICCV, porque se encontraron menos valores atípicos y los indicadores de resumen resultaron más consistentes.

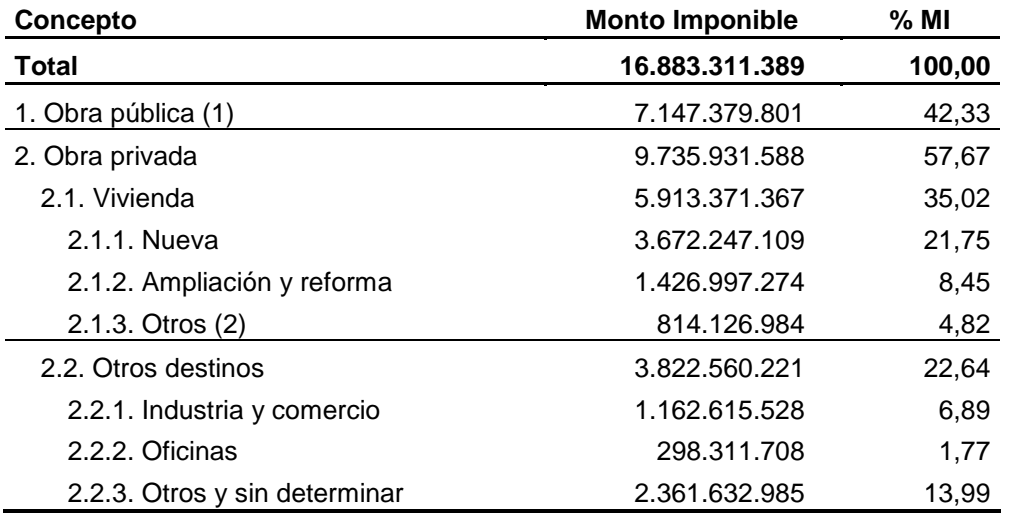

#### **Cuadro 2. Monto imponible en la construcción según destino. Año 2019.**

Fuente: Elaboración propia en base a datos de BPS

1. La obra pública incluye construcciones de rutas, calles.

2. En "otros" de vivienda se incluyen las urbanizaciones, regularizaciones, demoliciones.

El Monto Imponible en el año 2019 por toda la mano de obra de la construcción formalmente registrada alcanzó los 16.883 millones de pesos corrientes. La Vivienda Nueva, que constituye el objeto de estudio del ICCV, representa el 21,75% del monto global. Para llegar al Monto de 3.672 millones fue necesario depurar la base, eliminando los valores atípicos y realizar algunos supuestos.

### **3.5. Ampliación de la cobertura del índice**

Dado que el ICC (base 1999) mide la evolución de los precios de las viviendas con aporte estatal, que en 2019 sólo contribuyen en 36,76% del total de las viviendas nuevas, el INE consideró apropiado evaluar la posibilidad de ampliar la cobertura del índice al total de viviendas.

La construcción de viviendas ha tenido un crecimiento muy importante en la última década, incentivada por los cambios de política en materia de viviendas, introducidos por la ley 18.795 y sus respectivos decretos y resoluciones reglamentarias. 2

Para ampliar la cobertura del índice a todas las viviendas nuevas se requería un esfuerzo adicional, en especial, analizar las tipologías de viviendas que realiza en forma más frecuente el sector privado y obtener los presupuestos correspondientes, llegando al detalle de sus costos metrados por rubros de obra.

Para encarar esta tarea y cubrir la demanda insatisfecha de esta información, el INE debía abocarse a una serie de actividades que requerían una inversión considerable de tiempo, experiencia, especialización y recursos adicionales, para ampliar la canasta de base del índice.

Considerando estos motivos, se decidió convocar en el segundo semestre de 2022 a un diálogo abierto a los principales usuarios del índice. Es así que fueron invitados el BCU, el Ministerio de Vivienda y Ordenamiento Territorial (MVOT), la Cámara de la Construcción del Uruguay (CCU), la Asociación de Promotores Privados de la Construcción del Uruguay (APPCU), el Centro de Estudios Económicos de la Industria de la Construcción (CEEIC) y La Liga de la Construcción. En esta primera reunión se concluyó por consenso que era muy importante ampliar la cobertura del ICC y que el sector privado estaba dispuesto a contribuir con información, que solicitarían a los socios de los gremios empresariales. A partir de ese momento se definió un programa de trabajo en el que todas las partes se comprometieron a recabar información y generar un espacio de discusión y diálogo.

En especial la CCU y APPCU se comprometieron a conseguir presupuestos metrados de torres en altura de apartamentos confortables y casas individuales de nivel medio y alto, que eran los tipos de obras que no estaban representadas en el trabajo avanzado por el INE hasta ese momento.

Antes de fines de diciembre del año 2022 se obtuvo información suficiente para agregar las tipologías más representativas de lo que construye el sector privado en forma independiente.

Las nuevas tipologías de viviendas construidas exclusivamente con el financiamiento privado son: Casas Individuales (medianas y grandes), Construcciones colectivas Horizontales y en Altura, así como Edificios en altura de viviendas confortables.

 2 <https://www.anv.gub.uy/ley-de-viviendas-promovidas>

# **4. Cálculo de las ponderaciones**

## **4.1. Clasificación de las obras por tipologías y depuración de la base de BPS**

A partir de las viviendas nuevas de la base de BPS, se realizaron una serie de reclasificaciones.

Utilizando las variables de la base de datos, se realizó una clasificación primaria de las obras por tipología. Los criterios utilizados fueron los siguientes:

- 1. Combinar la clasificación del BPS por destino: casa individual, vivienda colectiva horizontal, vivienda colectiva vertical con la condición de obra promovida o no promovida que también está en la base.
- 2. Las viviendas colectivas horizontales se subdividieron en 3 tipos de construcciones.

Se utilizó la superficie en metros cuadrados de la obra para controlar los casos que se alejaran de un tamaño razonable en cada tipología. Se utilizó información auxiliar del MVOT, búsqueda en Internet, SIG de las intendencias, entre otros, para reclasificar los casos que generaban dudas.

Las obras más importantes por superficie o monto imponible, y las clasificadas como tipología 9, se revisaron una a una y se reclasificaron en los casos correspondientes.

Las obras codificadas por BPS como "Urbanización PH" y las obras con grandes superficies y muy escaso personal ocupado, fueron excluidas del estudio, porque son básicamente fraccionamientos previos a la construcción de las viviendas.

Luego de estos procesamientos, las obras resultantes se clasificaron en 9 tipologías:

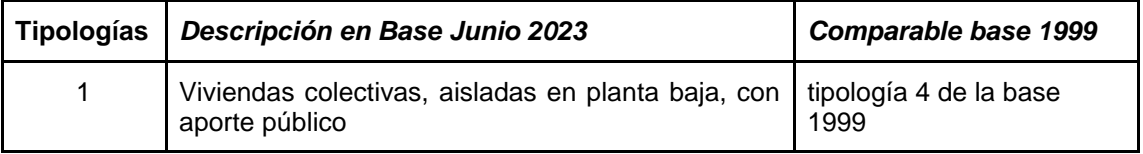

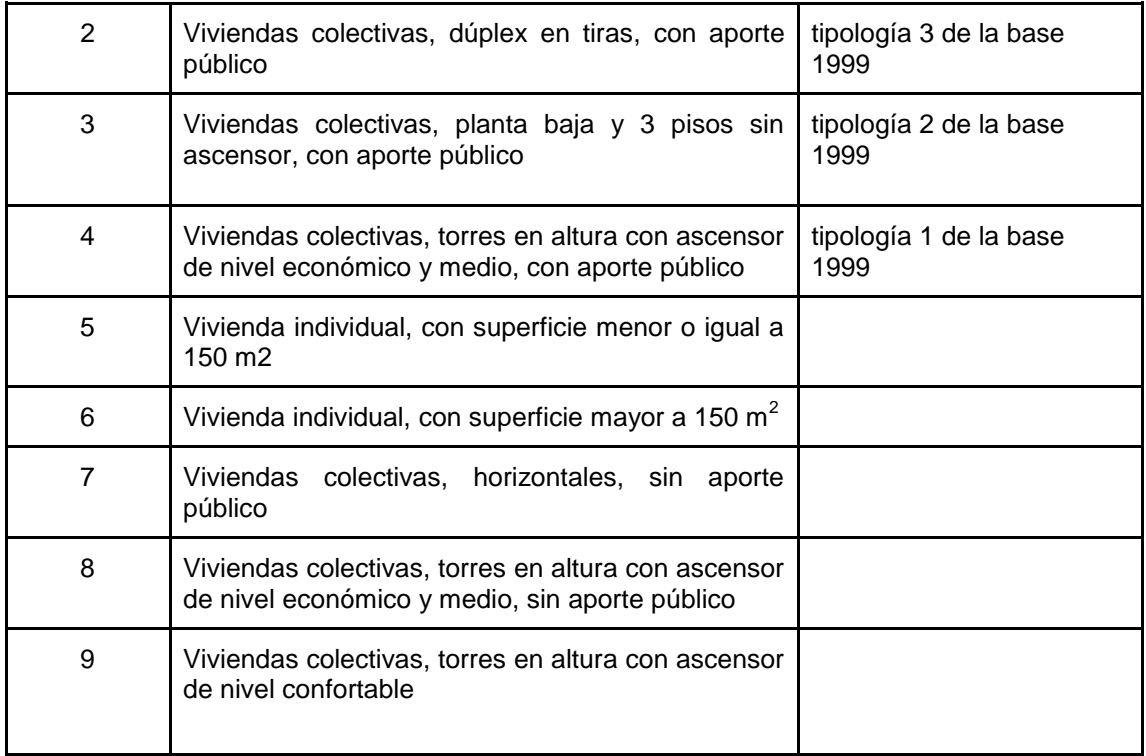

#### **Cuadro 2. Cantidad de obras, superficie, personal ocupado y monto imponible en construcción de vivienda nueva según tipologías. 2019.**

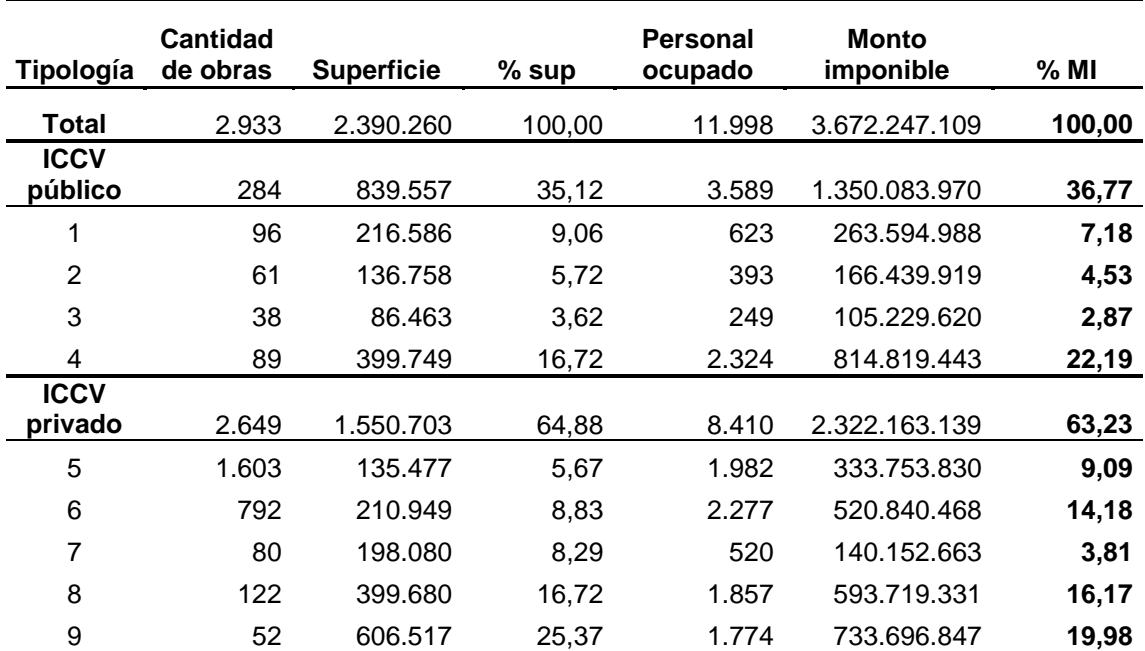

Fuente: Elaboración propia en base a datos de BPS.

## **4.2. Desglose de las tipologías con financiamiento del sector público**

Para abrir las tipologías o modelos edilicios con financiamiento del sector público se utilizó un estudio exhaustivo de los proyectos de obra que aportó el MVOT para el período entre 2012 y 2017. En este trabajo se analizaron y clasificaron 802 presupuestos de conjuntos habitacionales con financiación del Estado, para los que se habían definido 4 tipologías:

- 1. Tipología 1. Viviendas colectivas: casas aisladas en Planta Baja (tipología 4 de la base 1999).
- 2. Tipología 2. Viviendas colectivas: duplex en tiras (tipología 3 de la base 1999).
- 3. Tipología 3. Viviendas colectivas: planta baja y 3 pisos sin ascensor (tipología 2 de la base 1999).
- 4. Tipología 4. Torres en altura con ascensor (tipología 1 de la base 1999) promovidas.

Para las tres primeras categorías corresponden al grupo de Viviendas Colectivas Horizontales la base BPS no aporta información detallada para separarlas. Por ese motivo, se utilizó la distribución interna que surge del trabajo del MVOT referido.

De la aplicación de las participaciones de las tipologías en cuestión que surgen del MVOT (31,1%, 48.9% y 20% para las tipologías 1, 2 y 3 respectivamente), se obtienen los pesos presentados en el cuadro 2 en la columna de %MI.

## **4.3. Estimación de las ponderaciones**

La estructura de ponderación de las tipologías que incluye el índice, tienen como origen:

- 1. Para las tipologías con aporte público, se utilizaron los datos aportados por el MVOT ya mencionados. Para la desagregación a nivel de producto (materiales y mano de obra), se contó al inicio del proceso, con el aporte del MVOT que realizó un trabajo de metraje de una obra representativa en cada una de las tipologías. De este trabajo surge la ponderación a nivel de producto en las tipologías 1, 2, 3 y 4.
- 2. Para las tipologías sin aporte público, se contó con el aporte de la CCU y APPCU que brindaron presupuestos de viviendas individuales y torres en altura confortables. Para aquellos casos en que la información no era completa, ésta se mejoró con las estructuras y el detalle a nivel de producto que surgen del trabajo realizado por el MVOT.

A continuación, se presenta la estructura de cada tipología a nivel de rubro. En el anexo se encuentra la estructura de ponderación a nivel de producto.

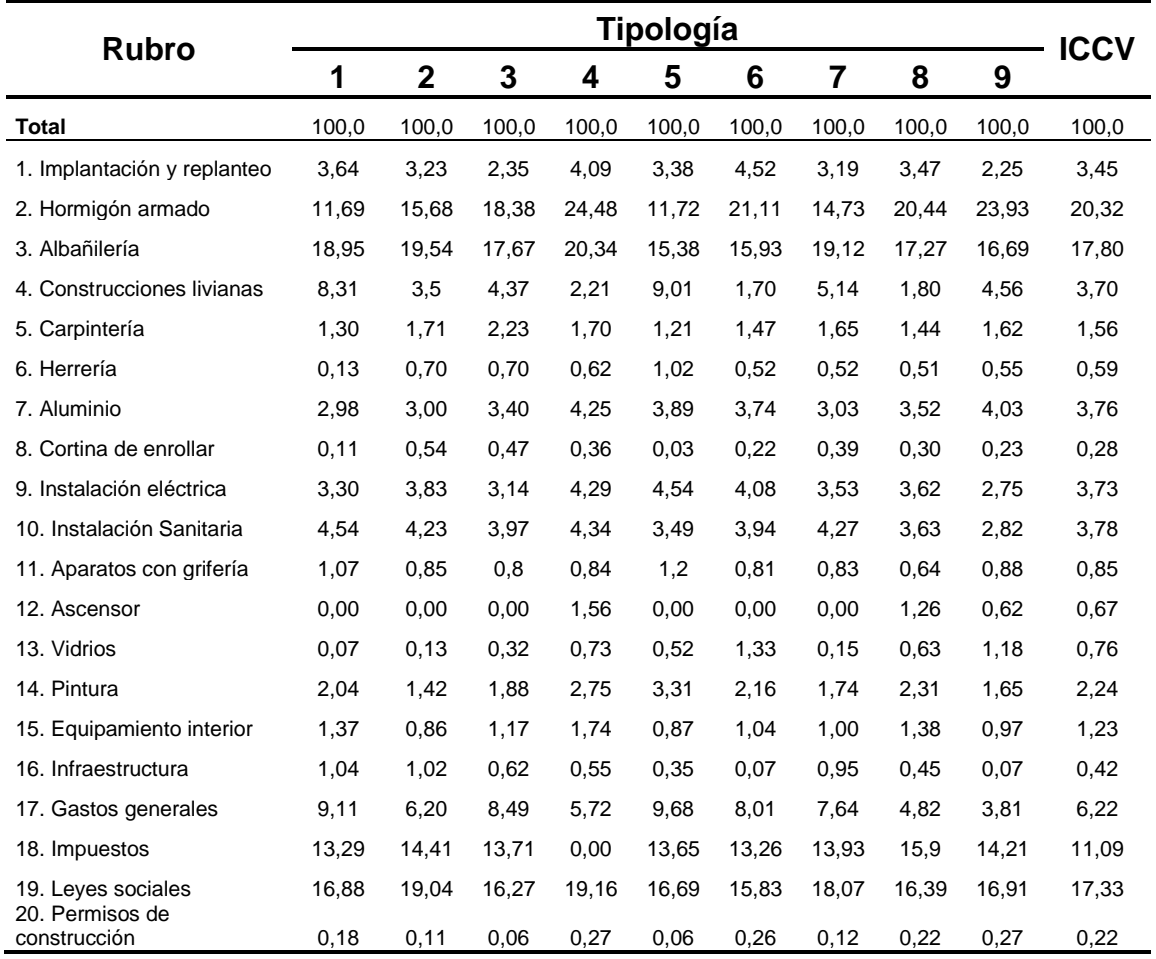

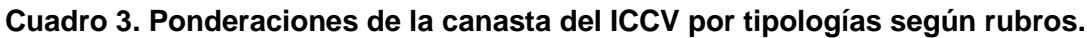

Fuente: INE.

Los Gastos Generales son los gastos administrativos de las empresas y los propios de la obra que no pueden ser asignados a ningún rubro en particular. En este rubro se incluyen los honorarios profesionales dado que los mismos no son siempre una proporción constante del costo.

Por otro lado, se aprecian diferencias relevantes en la ponderación de los rubros entre el ICC base diciembre 1999 y el ICCV base junio 2023. Se destaca el rubro Hormigón armado que presenta un aumento muy importante en su participación relativa pasando del 11,26% en 1999 al 20,32% en 2023. En tanto Albañilería, presenta una disminución en su ponderación pasando del 24,92% al 17,79%.

#### **Cuadro 4. Comparación de ponderaciones por rubro del ICC base diciembre 1999 y el ICCV base junio 2023.**

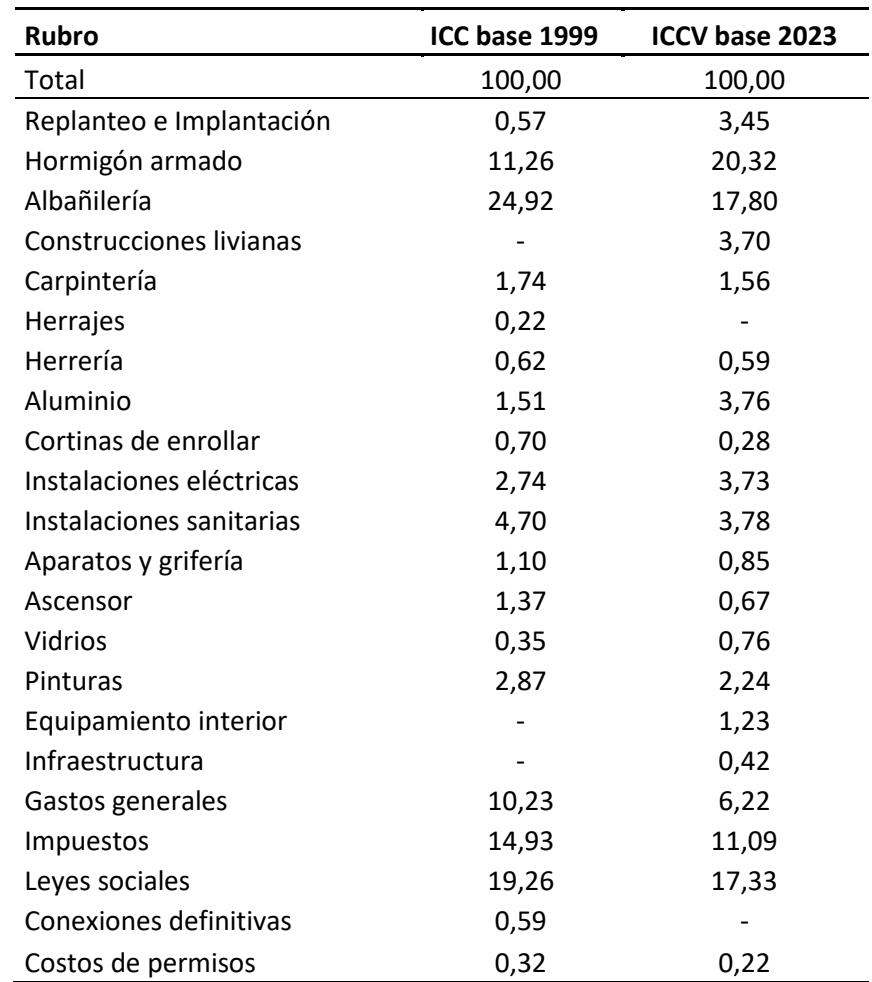

Fuente: INE.

# **5. Diseño de la muestra**

## **5.1. Introducción**

El ICCV releva todos los meses aproximadamente 4.000 precios de los bienes y servicios incluidos en la canasta entre Materiales, Mano de Obra y Subcontratos.

Los precios son recolectados en aproximadamente 300 locales comerciales (e.g. barracas, vidrierías, sanitarias, metalúrgicas, etc) de algunos departamentos del país (principalmente Montevideo, Canelones y San José) a través de una encuesta mensual personalizada a las empresas, que es de autollenado vía web por parte del informante.

## **5.2. Marco muestral y conformación de la muestra**

El marco muestral fue conformado en base a varias fuentes de información, las cuales intentan incluir una lista de locales lo suficientemente amplia de modo de tener la mayor cobertura posible del universo de estudio. Para la conformación del marco se utilizaron las siguientes fuentes de información:

- Empresas informantes del ICC base 1999
- Lista de Proveedores de la Cámara de Construcción del Uruguay
- Listado de Socios de la Liga de la Construcción del Uruguay
- Listado de industrias monopólicas u oligopólicas (casos del cemento y combustibles)

La muestra del ICCV es una muestra no aleatoria (no representativa). Es una muestra intencional en base a conocimiento del mercado que busca tener representatividad en términos de cada uno de los rubros y productos que contiene la canasta. La misma fue conformada buscando incluir la mayor cantidad de empresas por producto, respetando un mínimo de al menos 3 por producto y contemplando a las que tienen mayor participación en el mercado.

Para la conformación del marco muestral del ICCV se analizó la posibilidad de utilizar el Directorio de Empresas del INE, pero se descartó por motivos operativos y presupuestales. Partir de una muestra aleatoria en base al Directorio implicaba varias etapas de depuración y la realización de encuestas de especificaciones para definir la muestra de productos en las empresas informantes.

Además, se debe tener en cuenta que los materiales más importantes utilizados en la construcción son comercializados por pocas empresas (CEEIC, 2021) y que el costo de la mano de obra en las empresas formales presumiblemente presenta una evolución de acuerdo a los consejos de salarios del sector.

# **6. Metodología de recolección de los datos**

En el cálculo del ICCV intervienen principalmente dos tipos de precios, el de los materiales utilizados en la construcción de las viviendas y el costo de la mano de obra involucrada (tanto de obreros directos como subcontratados).

El valor del terreno se excluye del cálculo del ICCV, dado que generalmente no tiene que ver con el procedimiento de construcción (salvo en lo referente a las fundaciones) y depende de la localización en la ciudad, es decir de parámetros inmobiliarios no constructivos. También quedan excluidas las comisiones inmobiliarias por compra y venta.

### **6.1. Forma de relevamiento de precios**

El relevamiento de precios se realiza mensualmente a través de un sistema desarrollado por el INE que brinda: a) seguridad de acceso, b) calidad de proceso y c) administración y mantenimiento de la muestra de informantes. Este sistema incluye un formulario web confeccionado a medida de las necesidades de la encuesta.

Durante la primera quincena de cada mes se relevan los precios de los materiales en el mes corriente y los costos de la mano de obra en el mes anterior.

Cada empresa recibe el formulario con los productos y especificaciones definidas previamente en la etapa de implantación, sobre los cuales deberá informar su precio.

### **6.2. Relevamiento del precio de los materiales**

La implantación de empresas y especificación de productos busca obtener para cada material la variedad más vendida por el establecimiento y que la misma tenga estabilidad de oferta a lo largo del tiempo.

La especificación de un producto es el conjunto de características que lo describen con un nivel de detalle tal, que permiten asegurar que siempre se releve el precio del mismo producto y no se introduzcan en el índice variaciones relacionadas a la calidad, el tamaño o cualquier otro motivo que no sea estrictamente el cambio del precio.

Una vez establecido el conjunto de productos que conforman la canasta del ICCV y las empresas a las cuales se les pedirá información de precios, se hace necesario definir qué productos se relevarán en cada empresa. La resolución de estos aspectos se obtiene a partir del proceso de implantación.

La implantación es el primer contacto realizado con la empresa, en el cual se busca explicar al informante las características del relevamiento, definir la lista de productos por los que informará y establecer las especificaciones de esos productos.

La mayor parte de estas implantaciones se realizaron en forma presencial, pero también se utilizó el contacto telefónico o el correo electrónico, según la preferencia de la empresa.

Los precios informados pueden estar expresados en pesos uruguayos, dólares de Estados Unidos o Unidades Reajustables, y deben ser los vigentes al día 10 del mes corriente, con el máximo descuento por el pago al contado y en

efectivo, considerando una venta por cantidad, puesto en obra sin descarga y sin IVA.

Ante la imposibilidad de informar el precio de algún producto por falta momentánea de stock o discontinuidad permanente, se debe justificar en un campo destinado para observaciones. Asimismo, en el mencionado campo, se recogen las explicaciones ante variaciones de precios mayores al 2%. En tanto no se cumpla con la declaración del precio o las justificaciones consecuentes, el formulario no se considerará respondido.

La lista de productos y sus especificaciones sólo podrá ser modificada por el equipo técnico del INE, luego de evaluar las explicaciones presentadas por la empresa.

### **6.3. Relevamiento del costo de la mano de obra**

Las fuentes utilizadas para recabar la información del costo de la mano de obra, son dos:

- Cuando se refiere al personal vinculado directamente a obra, su evolución se mide utilizando el laudo del consejo de salarios del sector construcción.
- Cuando se trata de la mano de obra contratada a través de subcontratos, los datos se relevan mediante una encuesta a las empresas que desarrollan las siguientes actividades: instalaciones sanitarias, instalaciones eléctricas, servicios de pintura, herrería, carpintería de aluminio, carpintería de madera, instalaciones de yeso e instalación de ascensores $^3$ .

Tanto al laudo, como al valor nominal de la hora trabajada relevado por encuesta, se les agregan los aportes patronales y las compensaciones salariales que correspondan.

El relevamiento del costo salarial de los subcontratos se realiza a través de un formulario web en el cual la empresa deberá informar la cantidad de oficiales y el valor nominal de la hora de trabajo para cada categoría y nivel salarial.

## **6.4. Crítica de la información**

Una vez recibida la información, el equipo técnico del INE evalúa las explicaciones dadas por los informantes, a fin de validar los datos. En el caso

<sup>-</sup> $3$  Estas son las principales actividades que se subcontratan en las obras.

de considerarlo necesario, se puede volver a contactar a la empresa solicitando alguna aclaración sobre lo declarado.

# **7. Metodología de cálculo**

#### **7.1. Introducción**

El ICCV se calcula con la fórmula de Laspeyres basada en un conjunto de ponderaciones fijas a nivel de producto.

El ICCV en el mes  $t$  ( $I<sup>t</sup>$ ) se puede expresar como el cociente de una canasta fija valorada en el momento  $t$  y la misma canasta valorada en el período base  $(t = 0)$ . Alternativamente, el ICCV se puede expresar como una media aritmética de relativos de precios ponderados por las participaciones relativas del período base:

$$
I^{t} = \frac{\sum_{i=1}^{n} p_{i}^{t} q_{i}^{0}}{\sum_{i=1}^{n} p_{i}^{0} q_{i}^{0}} = \sum_{i=1}^{n} \omega_{i} \left(\frac{p_{i}^{t}}{p_{i}^{0}}\right), \quad \omega_{i} = \frac{p_{i}^{0} q_{i}^{0}}{\sum_{i=1}^{n} p_{i}^{0} q_{i}^{0}}, \quad \sum_{i=1}^{n} \omega_{i} = 1
$$

Donde:

- $I^t = es$  el ICCV en el mes t
- $i = 1, 2, ..., n$  son los productos que componen la canasta del ICCV
- $p_i^t$ ,  $p_i^0$  son los precios del producto i en el mes t y en el mes base respectivamente
- $\bullet$   $\ q_i^0$  son las cantidades adquiridas del producto i en el mes base
- $\bullet$   $\omega_i$  es el ponderador del producto i en la canasta

Si definimos el índice de precios de cada producto como  $I_i^t = p_i^t/p_i^0$ , la fórmula del ICCV puede expresarse como un promedio ponderado de los índices de los productos:

$$
I^t = \sum\nolimits_{i = 1}^n {{\omega _i}I_i^t}
$$

Donde  $I_i^t$  es el índice del producto  $i$  en el momento  $t$ .

### **7.2. Índices elementales**

El índice del producto i en el mes  $t$   $(l_i^t)$  se calcula en base a la fórmula encadenada, es decir como el índice del producto i del mes anterior  $(I_i^{t-1})$ multiplicado por su relativo de precios entre  $t-1$  y  $t$   $(r_i^t)$ :

$$
I_i^t = r_i^t . I_i^{t-1}, \text{ con } I_i^0 = 100
$$

Por lo tanto, el índice de precios del producto  $i$  en el momento  $t$  se obtiene de la estimación de su relativo de precios.

El relativo de precios de cada producto surge de la agregación de los relativos de precios a nivel elemental, es decir, de un promedio de los relativos de precios de los artículos que conforman la muestra del producto. Para el cálculo de ese promedio no se utilizan ponderadores explícitos (es un promedio autoponderado).

En primer lugar, se computa el relativo de precios  $(r_{i,j}^t)$  de todos los específicos-establecimientos que componen la muestra de los productos.

$$
r_{i,j}^t = \frac{p_{i,j}^t}{p_{i,j}^{t-1}}
$$

Donde *j* es el establecimiento que informa el precio.

En segundo lugar, se calcula el relativo de precios del producto  $(r_i^t)$  como el promedio geométrico simple de los relativos de precios de cada uno de los específicos-establecimientos que representan a dicho producto.

$$
r_i^t = \left(\prod\nolimits_j r_{i,j}^t\right)^{1/n}
$$

Donde  $n$  es la cantidad total de relativos de precios utilizados en el cálculo, es decir la cantidad de artículos del producto  $i$  que se encuentran activos en  $t \vee$  $t-1$ .

## **7.3. Índices agregados**

En el ICCV se realiza la agregación de los índices en base a la siguiente secuencia:

Productos – componentes – subrubros – rubros – tipologías – índice general.

Se dispone de un juego de ponderadores que combinan dichos niveles y permiten obtener las desagregaciones de los índices para su publicación.

El índice de cada componente  $q$  es un promedio aritmético ponderado de los índices de los productos que componen ese componente en la tipología correspondiente.

$$
I_g^t = \frac{\sum_{i \in g} \omega_i I_i^t}{\sum_{i \in g} \omega_i}
$$
, donde  $\frac{\omega_i}{\sum_{i \in s} \omega_i}$  es el peso del producto i en el componente g

El índice de cada subrubro s es un promedio aritmético ponderado de los índices de los componentes que componen ese subrubro en la tipología correspondiente.

$$
I_s^t = \frac{\sum_{g \in s} \omega_g I_g^t}{\sum_{g \in s} \omega_g}, \qquad \omega_g = \sum_{i \in g} \omega_i, \quad \sum_s \omega_g = 1
$$

El índice de cada rubro  $r$  es un promedio aritmético ponderado de los índices de los subrubros que componen ese rubro en la tipología correspondiente.

$$
I_r^t = \frac{\sum_{s \in r} \omega_s I_s^t}{\sum_{s \in r} \omega_s}, \qquad \omega_s = \sum_{i \in s} \omega_i, \quad \sum_s \omega_s = 1
$$

El índice de cada tipología  $c$  es un promedio aritmético ponderado de los índices de los rubros que la componen.

$$
I_c^t = \frac{\sum_{r \in c} \omega_r I_r^t}{\sum_{r \in c} \omega_r}, \qquad \omega_r = \sum_{i \in r} \omega_i, \quad \sum_{r} \omega_r = 1
$$

Finalmente, el ICCV general se puede obtener o como un promedio aritmético ponderado de los índices agregados de tipología, rubro o subrubro y, como se mostrará en la fórmula siguiente, como un promedio aritmético ponderado de los índices de productos.

$$
ICCV^t = I^t = \sum_{c} \omega_c I_c^t
$$

#### **7.4. Tratamiento de los precios relevados**

Los precios relevados pueden sufrir dos tipos de transformaciones: conversión a moneda nacional y conversión a un tamaño estándar.

La primera transformación se aplica cuando un precio es informado en moneda extranjera o en Unidades Reajustables (UR). Los precios en dólares se convierten a pesos a partir de la cotización al cierre del día 10 del mes de relevamiento o el día hábil posterior. Mientras que para el caso de los precios informados en UR, se utiliza una tabla de cotizaciones mensuales de la UR para convertir los precios a pesos.

La segunda transformación permite homogenizar las presentaciones de los específicos de algunos productos que presentan diferencias en cuanto al tamaño relevado en los informantes. En el sector de la construcción se suelen comercializar algunos productos genéricos en diferentes presentaciones o tamaños de acuerdo al informante. Incluso se aprecian diferencias en la unidad de medida utilizada por los informantes en la presentación de algunos productos. El tamaño de las presentaciones de los productos es informado junto con el precio, mientras que el tamaño estándar está prefijado y es específico de cada producto.

### **7.5. Casos especiales**

Existen dos rubros cuyos índices tienen un cálculo especial. Ellos son el IVA y las Leyes Sociales (monto de aporte al BPS). Ambos en principio son proporciones de otras partes del presupuesto de la obra y variarán según varían estas, siempre y cuando no se den cambios en las respectivas tasas.

#### **7.5.1. Impuesto al Valor Agregado (IVA)**

El IVA es un porcentaje fijo del subtotal que es la suma de todos los rubros incluyendo materiales, mano de obra y gastos generales.

$$
I_{sub}^t = \frac{\sum_{r \in rub} \omega_r I_r^t}{\sum_{r \in rub} \omega_r}
$$

Donde  $rub'$  es el conjunto de los rubros excepto los rubros 18, 19 y 20 (IVA, leyes sociales y permisos de construcción).

El índice del producto IVA sigue la evolución del índice del subtotal en la medida que no cambie la tasa del impuesto, si esto sucede la variación combinada se incluye en el cálculo.

$$
I_{IVA}^t = I_{IVA}^{t-1} \left( \frac{I_{sub}^t}{I_{sub}^{t-1}} \right) \left( \frac{IVA^t}{IVA^{t-1}} \right)
$$

Donde es la tasa de  $IVA<sup>t</sup>$  vigente en el período  $t$ .

#### **7.5.2. Leyes sociales**

Las leyes sociales se aplican a la mano de obra directamente afectada a la obra (excluyendo la mano de obra de los subcontratos). En este caso se calcula un índice parcial llamado mano de obra en obra con la siguiente expresión:

$$
I_{moeno}^t = \frac{\sum_{i \in m} \omega_i I_i^t}{\sum_{i \in m} \omega_i}
$$

Donde el peso de cada componente de mano de obra al interior del grupo es:  $\omega_i/\Sigma_{i\in\mathbf{m}}\,\omega_i$ .  $I_i^t$  es el índice del monto imponible de la mano de obra y  $m$  son los productos de los grupos B (mano de obra) que pertenecen a los rubros 1, 2, 3, 4, 9, 10, 14, 15, 16 y 17.

Luego las variaciones resultantes de este índice se aplicarán al índice del rubro leyes sociales (rubro 19) utilizando la expresión siguiente:

$$
I_{r=19}^t = I_{r=19}^{t-1} \left( \frac{I_{moeno}^t}{I_{moeno}^{t-1}} \right) \left( \frac{BPS^t}{BPS^{t-1}} \right)
$$

Donde  $BPS<sup>t</sup>$  es la tasa de aporte unificado de la construcción vigente en el mes  $t$ .

#### **7.6. Mano de obra**

Los índices de mano de obra tienen un tratamiento especial en el ICCV. Para el cálculo se diferencian los casos del personal de la empresa constructora y de los subcontratistas.

Los contratistas incluyen la mano de obra que depende directamente de la empresa constructora. En esta categoría hay tres tipos: Capataz, Oficial y Peón. La evolución de los contratistas se da por la evolución del laudo del consejo de salarios y la evolución de las diferentes partidas que componen el costo de mano de obra. Para esta categoría, no se releva información de las empresas y se calculan los índices a partir de los laudos acordados.

Los subcontratistas incluyen la mano de obra (oficiales) subcontratada por la empresa constructora para realizar tareas específicas. Comprende Sanitaria, Electricidad, Pintura, Yeso, (aportan por la ley 14.411), y Herrería, Madera, Ascensores, Aluminio (aportan por industria y comercio). La información de los subcontratistas se releva en un formulario específico para el ICCV. Los índices se calculan a partir del salario por jornal informado por las empresas, aplicando las partidas y tasas correspondientes.

Respecto a los tickets de alimentación que cobra la mano de obra que se rige por la ley 14.411, en lugar de deducirlos de la remuneración en los meses de licencia, se distribuyen en forma homogénea en los 12 meses del año.

# **7.7. Imputaciones**

Los precios faltantes pueden tener múltiples causas. Es posible que el producto específico no se encuentre en el mercado por razones de desabastecimiento o por desaparición temporal. A su vez, cabe la posibilidad de que el informante no pueda ser contactado o no reporte la información solicitada.

Cuando no se releva el precio de un producto en un establecimiento, se debe realizar una imputación en función de los relativos obtenidos del resto de los establecimientos. El precio imputado se calcula como el precio del mes anterior por un coeficiente de imputación.

$$
\hat{p}_{i,j*}^t = r_{i,j}^{real,t} \hat{p}_{i,j*}^{t-1} \quad si \quad q_1 \ge q_{min}
$$

Donde i y j <sup>∗</sup> son el producto y establecimiento cuyo precio debe ser imputado en el mes t;  $q_1$  y  $q_{min}$  son las cantidades de precios reales relevadas y mínimas necesarias para poder realizar la imputación del producto  $i;$   $\mathrm{r}_{\mathrm{i,j}}^{\mathrm{real,t}}$  es el relativo real del producto i, es decir, los relativos calculados con precios reales tanto en t como en  $t - 1$ .

En caso de que la cantidad de precios reales relevados en el período  $t$  sea menor a  $q_{min}$ , el precio del producto i en el establecimiento  $j^*$  se debe imputar con el precio del período  $t - 1$ .

$$
\hat{p}_{i,j*}^t=\hat{p}_{i,j*}^{t-1}
$$

### **7.8. Sustitución y reemplazo**

Hay razones de faltantes de precios que requieren la sustitución de los productos específicos recolectados en un determinado establecimiento o el reemplazo del informante. Por ejemplo, cuando se informa que el producto recolectado deja de comercializarse en un determinado punto de venta o cuando un establecimiento cierra definitivamente.

También puede sustituirse un producto específico cuando se constata una alta frecuencia de imputación entre los establecimientos informantes y se dispone de información del mercado que indica que el mismo es desplazado por otro específico del mismo producto.

El proceso de cálculo distingue las sustituciones comparables (no hay cambio de calidad) de las sustituciones no comparables (hay cambio de calidad). Para este procedimiento es clave la integridad de las especificaciones utilizadas como descripción de los productos. Ante un cambio en la especificación del producto a nivel de un establecimiento, debe evaluarse si la especificación sustituta es comparable o no.

#### **7.8.1. Sustitución por específico comparable**

Este es el caso en el cual se produce un cambio en la especificación del producto recopilado en una fuente, pero manteniéndose dentro de la misma especificación genérica del producto. A su vez, la nueva especificación no altera las características relevantes para la determinación del precio. Por lo tanto, el precio del nuevo producto específico es directamente comparable al del viejo producto específico en ese establecimiento.

En este caso se da continuidad a la serie de precios y a la serie del relativo de precios del producto en el establecimiento. No hay una innovación en el cálculo ya que el relativo de precios en ese mes se computa como la relación entre el precio del nuevo producto específico y el precio del viejo producto específico en el mes anterior.

#### **7.8.2. Sustitución por específico no comparable (cambio de calidad)**

Ocurre cuando la diferente especificación del producto sustituto se considera un cambio de calidad.

Para que el relativo de precios recoja el cambio puro del precio y no el cambio de calidad, la lógica del cálculo es que el relativo siempre se computa con 2 precios de un mismo producto específico para el establecimiento. Por lo tanto, el producto con la nueva especificación se incorpora al cálculo del relativo de precios cuando se disponga de dos precios consecutivos del mismo. Antes de que esto ocurra, el relativo se calcula con los precios del producto con la vieja especificación, que pueden ser observados o imputados.

Este procedimiento tiene implícito un ajuste por calidad. Asume que la diferencia de precios, en el período de solapamiento entre la nueva y la vieja especificación, es atribuible a la diferencia de calidad y no debe ser recogida por el índice.

#### **7.8.3. Reemplazo de informante y ampliación de la muestra**

El reemplazo del informante de un producto puede suceder por el cierre de un establecimiento o porque no es posible identificar un sustituto representativo del mismo producto del específico faltante en el establecimiento. Este es el

caso, para el mantenimiento de la muestra del producto, es necesario reemplazar el establecimiento informante.

El tratamiento de esta situación en el cálculo del ICCV es análogo al reemplazo de específicos no comparables. Se interrumpe la serie de precios asociada al producto específico y establecimiento en cuestión, y se inicia otra del mismo específico (o de otro específico del mismo producto) pero en otro establecimiento.

Las muestras existentes pueden complementarse con nuevos productos específicos y nuevos informantes. Los nuevos productos podrán ingresar a la muestra, e impactar en el cálculo, una vez que se disponga de su relativo de precios para lo cual son necesarias dos observaciones mensuales consecutivas.

# **8. Difusión**

El INE publicará de forma mensual el ICCV junto a la variación mensual, la acumulada en el año y la acumulada en los últimos 12 meses. El ICCV referente al mes t se publica en los últimos días del mes t+1, una vez que está disponible la información completa de los precios y los salarios correspondientes al mes. De igual modo, se publican los índices de construcción con aporte público y privado con sus respectivas variaciones.

También se publicarán los índices ICCV sin impuestos, constructor y constructor sin impuestos con sus respectivas variaciones.

A su vez, se publican los índices por tipología y a nivel de los agregados rubro y subrubro, junto a sus respectivas variaciones e incidencias.

A partir del cambio de base se publicarán las siguientes series empalmadas con base junio de 2023=100:

- 1. La serie del Índice General mensual desde enero de 1976
- 2. La serie según rubros de obra desde diciembre de 1999
- 3. La serie del Índice de tipologías con aporte público desde diciembre de 1999

En relación a los índices base diciembre 1999, se aclaran cuáles son los índices que dan continuidad a los mismos en la base junio 2023:

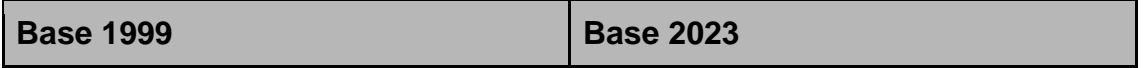

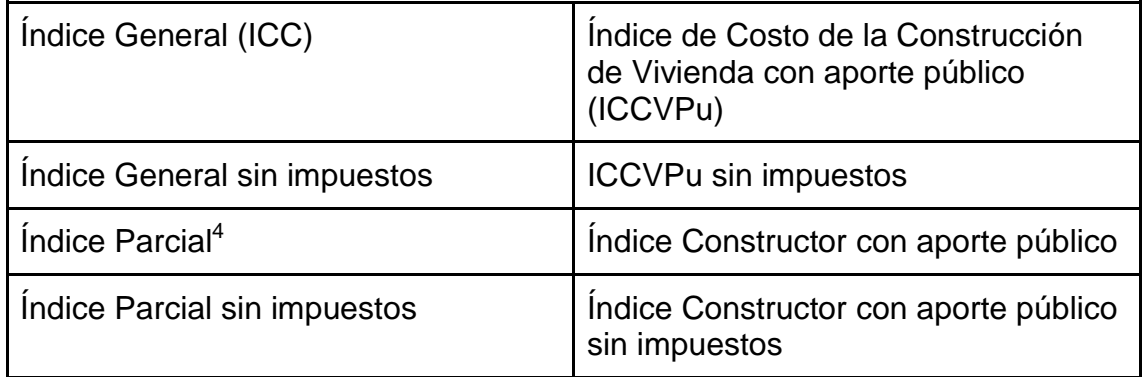

 4 El índice parcial o constructor, excluye las leyes sociales, las conexiones definitivas y los costos de permisos de construcción, que generalmente son de cargo del propietario.

# **Referencias**

Centro de Estudios Económicos de la Industria de la Construcción (2021): Análisis de la competencia en el mercado de insumos del sector construcción en Uruguay.

Fondo Monetario Internacional (2009): Manual del índice de precios al productor. Teoría y práctica.

Naciones Unidas, Comisión Europea, Organización para la Cooperación y el Desarrollo Económico, Fondo Monetario Internacional y Banco Mundial (2008): Sistema de Cuentas Nacionales 2008.